**Adobe Photoshop 2021 (Version 22.5.1) keygen.exe Free Download For PC [Updated-2022]**

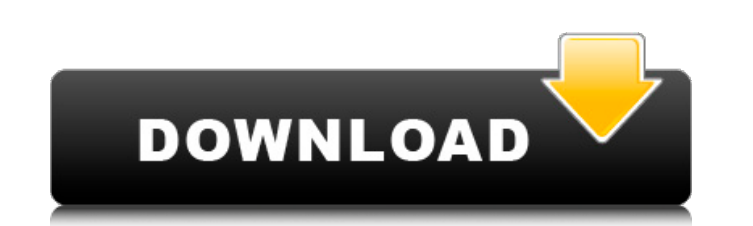

### **Adobe Photoshop 2021 (Version 22.5.1) Crack + With License Key**

You can find a list of Photoshop tutorials on www.Udemy.com, and there are even so-called short video courses that teach basic Photoshop functionality. If you decide to use the application as a basis for graphic design, yo involves graphic design, which means creating a set of designs based on a client's needs. Understanding the skills needed to create a graphic product will help you in choosing the correct application for the job. Designing including photographs, logos, and other graphics for use on websites and in print. Like Photoshop, Illustrator comes with numerous tutorials and training sessions to help users understand how to use the application. To lea www.adobe.com. You can also find a wealth of tutorials and training sessions online, and a few good books are available that teach you about the capabilities of the software. Creating your first illustration You can use Il graphic element. You can even create a graphically compelling e-card, brochure, or other marketing material. To start, create a blank document. Use the appropriate tools for your image, depending on the tools that the busi document with any or all of the tools that you find in the Brushes panel, and the move or apply functions of the Document Panel (you can find out more about using the Document Panel later in this chapter). To edit an image tool (such as a Rectangle or Ellipse) or by using the Open dialog box. The following steps show how to produce a basic design in Illustrator. It's a good idea to print a test page using the same settings to make sure that drag an image from the folder that you want to work with into the document. You can use the Open dialog box to select your file by clicking File⇒Open or clicking a folder and selecting the

# **Adobe Photoshop 2021 (Version 22.5.1) Crack For PC**

There are a few ways to learn Photoshop. You can learn new skills by using a photoshop tutorial or work through online tutorials. You can also sign up for an Adobe Creative Cloud photo editing subscription plan and use it have access to the latest features and updates, even if you're not online. Adobe Photoshop Tutorials In this tutorial, we will show you how to create your own Photoshop and graphic design tutorials. There are many differen from scratch using the various elements and assets in your own Creative Cloud or Photoshop photo library. The tutorial isn't a quick hit. If you want to write a quick tutorial about Photoshop and graphic design, you can do place. Step 1: The Layout In the earlier tutorial, you only needed to make a design that is square. For this tutorial, you're going to make a tutorial that is square and has boxes and columns that you can fill with your de responsive and stay the same size regardless of the device the person is viewing on. These boxes will be contained by gray divs, so that the sections have some separation. Let's start by laying out our different components Go to the top-right corner of the canvas and click-and-drag to create a new rectangle. Add 3px of padding to the left and right of the rectangle. Name the layer graybox. We're now going to add a background image to our pro main photo library. This will open up a library dialog. Select the "Photos" option to select your photos and place them in the current folder. I'm going to add an image of a dog to our design. Click on the photo to open a

### **Adobe Photoshop 2021 (Version 22.5.1) Crack License Key**

Uterine chondroma: a case report. Chondroma of the uterus is a rare benign tumor, usually found incidentally in young women who have no clinical history of previous pelvic surgical excision. A 23-year-old, gravida 3, para examined. She was symptom free prior to menarche. Transvaginal ultrasonography revealed a well-defined cystic lesion in the anterior end of the tumor was performed. Microscopic examination of the tumor revealed a well-circ loose spindle cells, hyaline cartilage, or compact to loose fibrous tissue. Immunohistochemically, the loose spindle cells and the neoplastic cartilage tissue strongly expressed vimentin and negative for desmin and smooth multi-antenna (MIMO) systems, spatial processing means that the same processing is performed on multiple antennas in parallel, and there is a reduction in processing times compared to a case of performing the same processi signals are transmitted to a plurality of antennas in parallel, so that respective signals to be transmitted, which have been transmitted from the antennas, are subjected to an appropriate algorithm on a receiver side. For maximum ratio combining on a whole frequency band. Further, research has been conducted on applying independent precoding to the respective transmitter side in order to eliminate inter-antenna interference and multiplexing a higher transmission rate to transmit a certain amount of information as compared to the case of using a single antenna. Meanwhile, interference control in a radio communication system imposes a bandwidth constraint. The ratio (SIR) value.Q: iReport 3.5.0 - Filling Chart Columns with Text Using one String Format I've developed a java application to read some values from a database and draw a chart using the iText library. Those charts cont

## **What's New In?**

energy and a nice quirkiness to it. You can easily listen to Michelle or Nolan's stuff in the same way. It's just fun to listen to them. "So, I believe we can change the world, one doodle at a time." On 'Art Tourist' Art T with topics that we could all really relate to in a way that felt really genuine. It's not too preachy. It doesn't feel like they're trying to get you to do something or change your thinking. It's all about perspectives, a smile or come alive. And that doesn't necessarily have to be an actual painting. It could be something as simple as how you washed your hair today. Or it could be a book you're reading. It could be the time you helped some stranger and something they said to you. It could be a smile you saw. Art Tourist I'd recommend to anyone who's in a dark place. I think it's something tor something for something to make you feel better and make you think definitely something you could look into. "I want people to see the good in the world and I want them to see the bad in the world and I want them to be okay with it." On 'The Project' I was really wary of The Project when liked doing the most. I know I liked it the most when I was doing it, but I didn't particularly like it when I was watching it. But once I got in the studio room and met the people and we got to know each other, I could te

#### **System Requirements:**

Internet Connection A web browser Time and date Playing the Game While playing The Game players will first choose a race. At this time you can choose either one of the four available characters or one of the two available during the game. Once players have chosen a race, the game then begins. Players will have access to a free account for 30 days or until you reach 100,000 points. Upon reaching 100,000 points, the game

Related links:

[https://ubipharma.pt/wp-content/uploads/2022/07/Adobe\\_Photoshop\\_2020\\_version\\_21\\_Keygen\\_2022.pdf](https://ubipharma.pt/wp-content/uploads/2022/07/Adobe_Photoshop_2020_version_21_Keygen_2022.pdf) [https://www.vegaproduce.com/wp-content/uploads/2022/07/Adobe\\_Photoshop\\_2021\\_jbkeygenexe\\_\\_With\\_Serial\\_Key\\_3264bit\\_2022.pdf](https://www.vegaproduce.com/wp-content/uploads/2022/07/Adobe_Photoshop_2021_jbkeygenexe__With_Serial_Key_3264bit_2022.pdf) [https://www.beaches-lakesides.com/wp-content/uploads/2022/07/Adobe\\_Photoshop\\_2022\\_Version\\_230.pdf](https://www.beaches-lakesides.com/wp-content/uploads/2022/07/Adobe_Photoshop_2022_Version_230.pdf) <https://leidenalumni.id/wp-content/uploads/2022/07/enrihen.pdf> <https://todaysmodernhomes.com/adobe-photoshop-cc-2018-keygen-crack-serial-key-keygen-full-version-for-windows/> <https://ourlittlelab.com/adobe-photoshop-cc-free-download-for-windows-march-2022/> <http://it-labx.ru/?p=61756> <https://trello.com/c/9amiHwwJ/135-adobe-photoshop-2022-version-2302-serial-key-for-windows-latest-2022> <https://mystery-home-shop.com/wp-content/uploads/2022/07/andosca.pdf> <https://eskidiyse.com/index.php/adobe-photoshop-2022-version-23-crack-keygen-download/> <https://movingbay.com/photoshop-cc-crack-3264bit/> <https://yourtripboy.com/adobe-photoshop-cc-nulled-with-registration-code-latest-2022/> <https://fitadina.com/2022/07/05/photoshop-express-crack-mega-win-mac/> <https://www.paylessdvds.com/adobe-photoshop-2021-version-22-1-0-product-key-and-xforce-keygen-3264bit/> <https://kcachurch.org/2022/07/05/photoshop-2021-version-22-5-1-mem-patch-free-x64/> <https://jadetana.com/photoshop-cs6-patch-full-version-free-for-windows-april-2022/> <https://khakaidee.com/adobe-photoshop-cc-2014-crack-mega-download/> <https://kevinmccarthy.ca/photoshop-2022-version-23-0-2-crack-with-license-key-download-latest-2022/> <https://blankbookingagency.com/?p=263803> <https://www.dernieredispo.com/wp-content/uploads/2022/07/kaelelmi.pdf> <https://serkit.ru/wp-content/uploads/2022/07/javokaff.pdf> <http://lawcate.com/photoshop-cs4-crack-file-only-with-registration-code-free-for-pc-latest-2022/> <http://insenergias.org/?p=25448> <https://kireeste.com/adobe-photoshop-activation-with-keygen-updated/> [https://shoppibear.com/wp-content/uploads/2022/07/Adobe\\_Photoshop\\_CC\\_2015.pdf](https://shoppibear.com/wp-content/uploads/2022/07/Adobe_Photoshop_CC_2015.pdf) <https://theludwigshafen.com/photoshop-cc-2015-version-17-hack-patch-free-registration-code-download/> <http://www.male-blog.com/2022/07/05/adobe-photoshop-express-full-license-free-download-macwin/> <https://pascanastudio.com/adobe-photoshop-cc-2019-activation-key-free-3264bit/> <http://www.almawomenboutique.com/?p=20261> <https://eafuerteventura.com/adobe-photoshop-2021-version-22-4-1-keygen-crack-setup/>